# **Brain**<br>**POP Research Lesson Plan: Grade 5**

Grade Level**: Fifth Grade |** Duration: **Two days, 30 minutes per lesson**

#### **Objective**

In this lesson, fifth graders use BrainPOP resources to learn strategies for conducting research.

#### Students will:

- **1. Build Background Knowledge:**
	- Watch the BrainPOP Research movie.
- **2. Think and Do:**
	- Vocabulary: Define vocabulary and use in a sentence.
	- Graphic Organizer: Complete a diagram listing facts about each stage of the research process.
- **3. Assess:**
	- Take the Research quiz.

## **Preparation**

- Preview the BrainPOP movie [Research](https://www.brainpop.com/english/studyandreadingskills/research/) to plan for any adaptations.
- Create and schedule Day 1 assignment: [Research](https://www.brainpop.com/english/studyandreadingskills/research/) [Movie](https://www.brainpop.com/english/studyandreadingskills/research/) and [Vocabulary.](https://www.brainpop.com/english/studyandreadingskills/research/vocabulary/)
- **•** Create and schedule Day 2 assignment: [Research](https://www.brainpop.com/english/studyandreadingskills/research/) [Movie](https://www.brainpop.com/english/studyandreadingskills/research/), Graphic [Organizer](https://www.brainpop.com/english/studyandreadingskills/research/graphicorganizer/), and [Quiz](https://www.brainpop.com/english/studyandreadingskills/research/quiz/).

## **Before the Lesson**

Background knowledge helps students make sense of new ideas and experiences. To activate prior knowledge, ask these questions:

- *●* Describe a recent research report you did. How did you do your research?
- *●* What do you hope to learn about writing a research report?

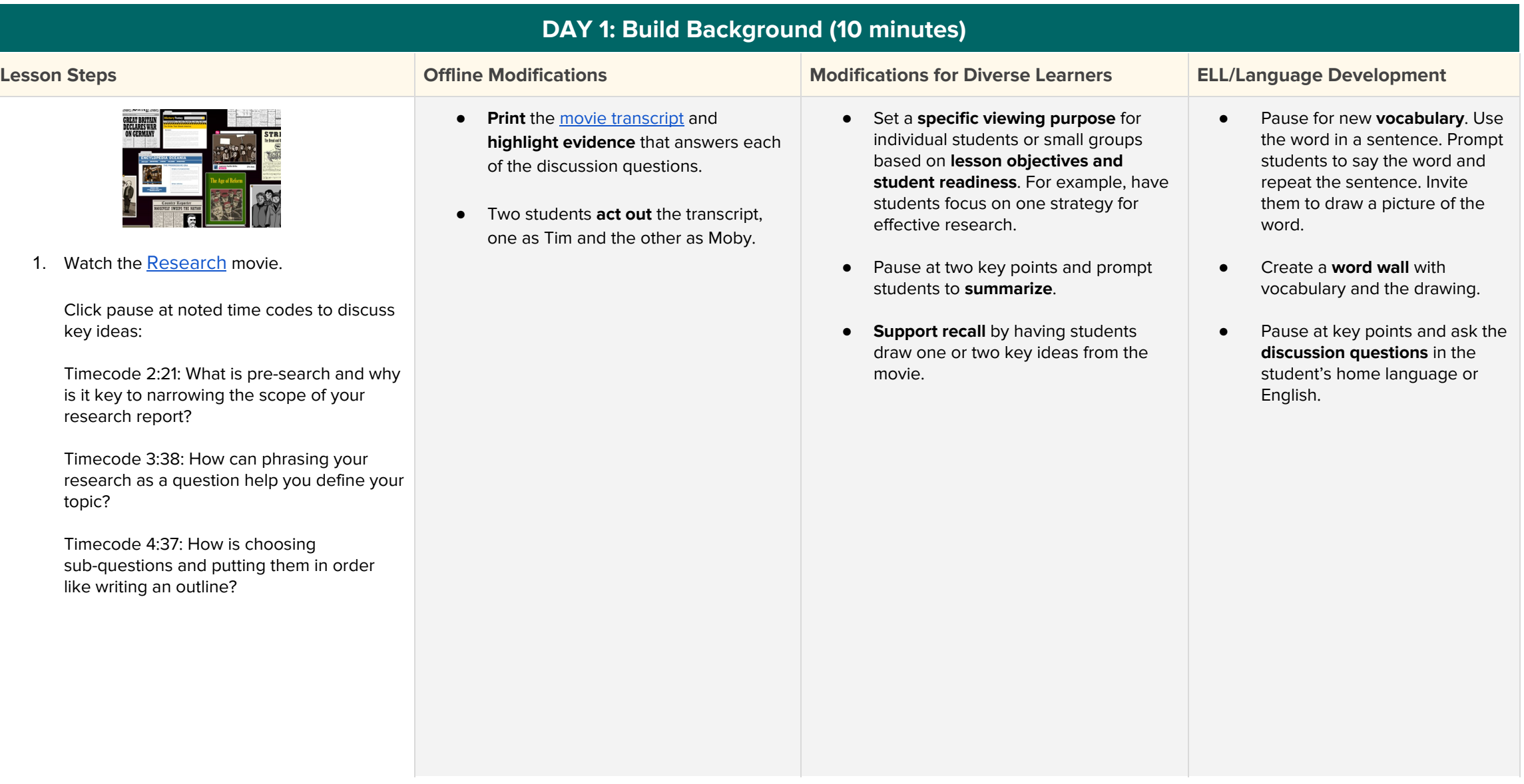

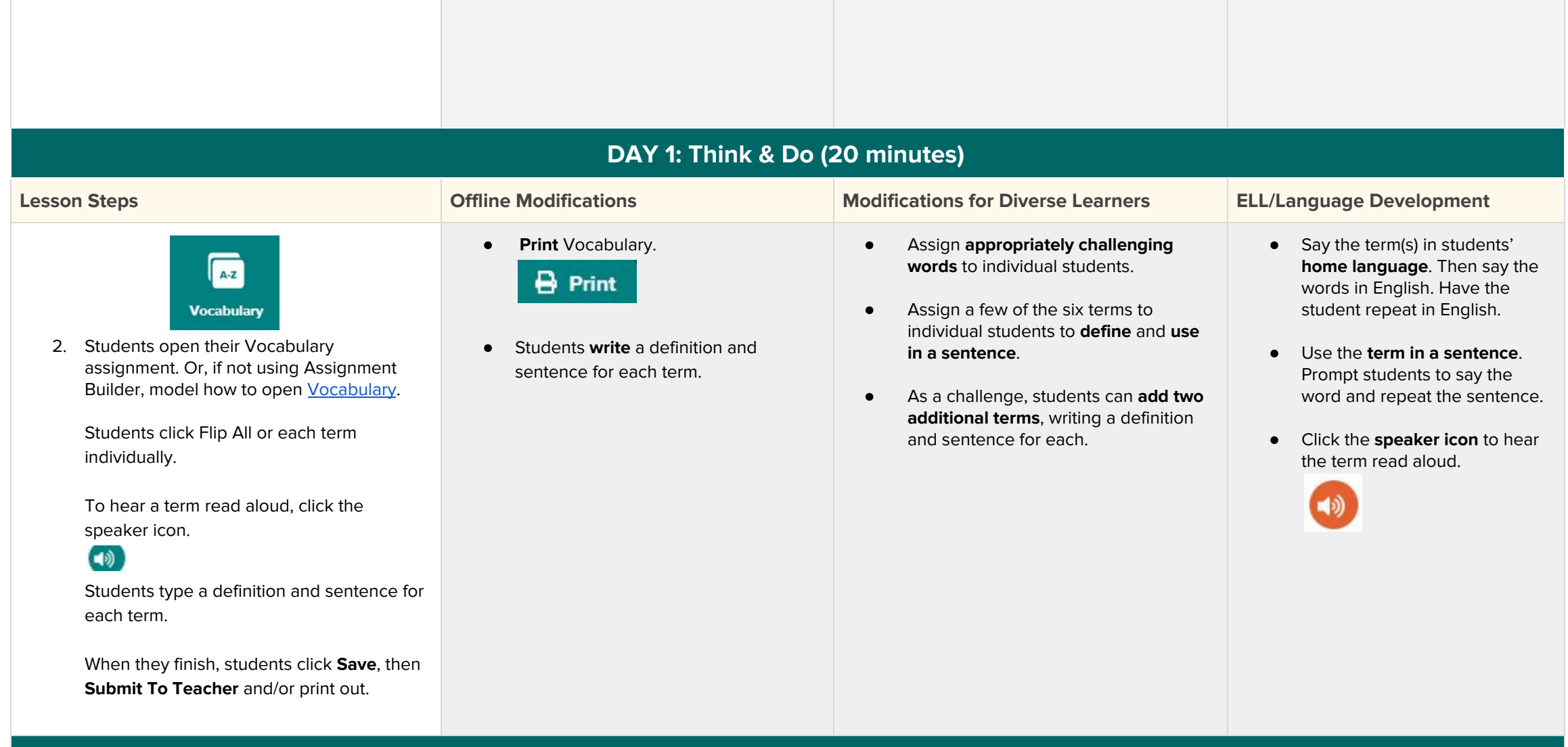

## **DAY 2: Build Background (5 minutes)**

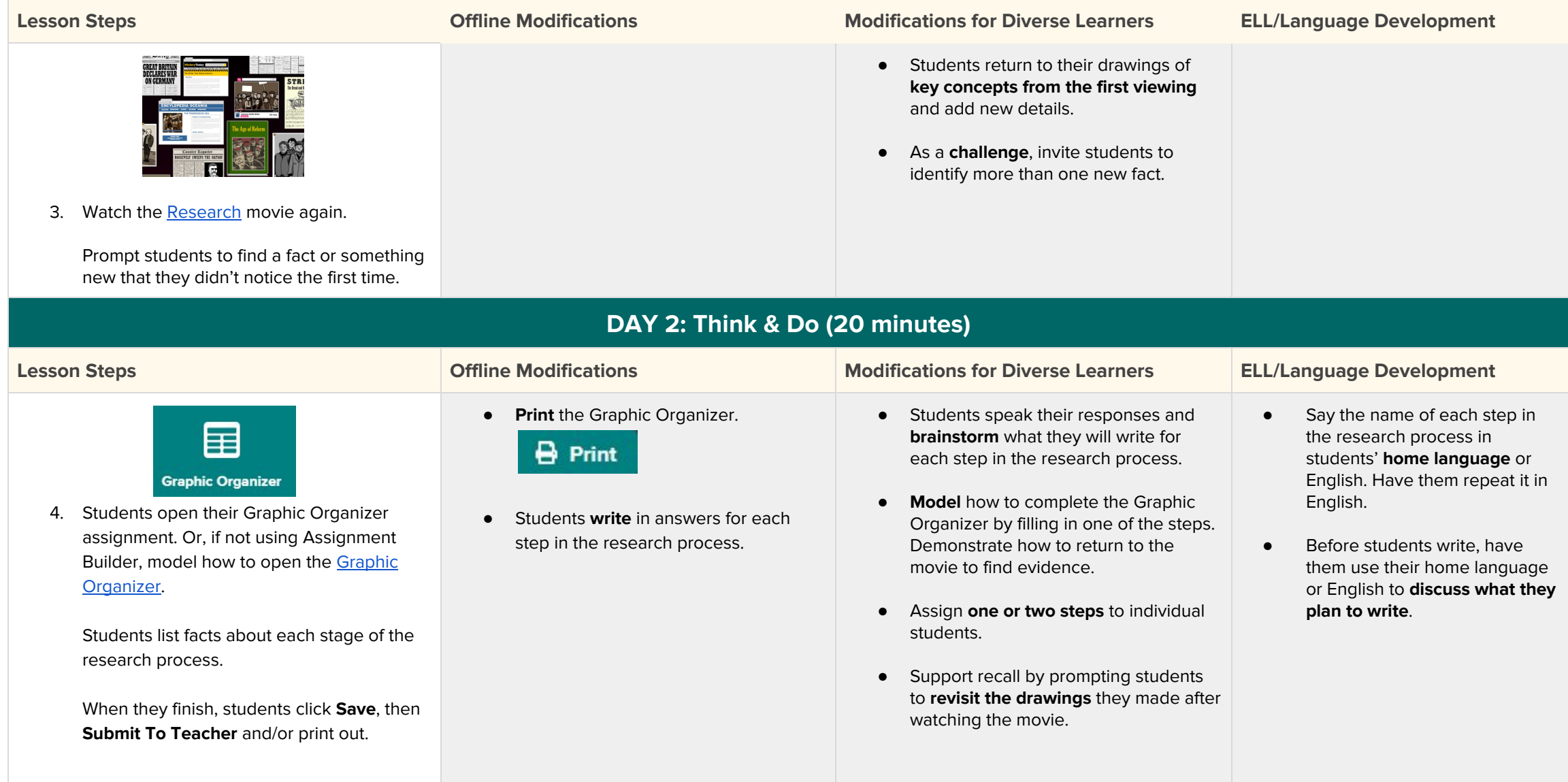

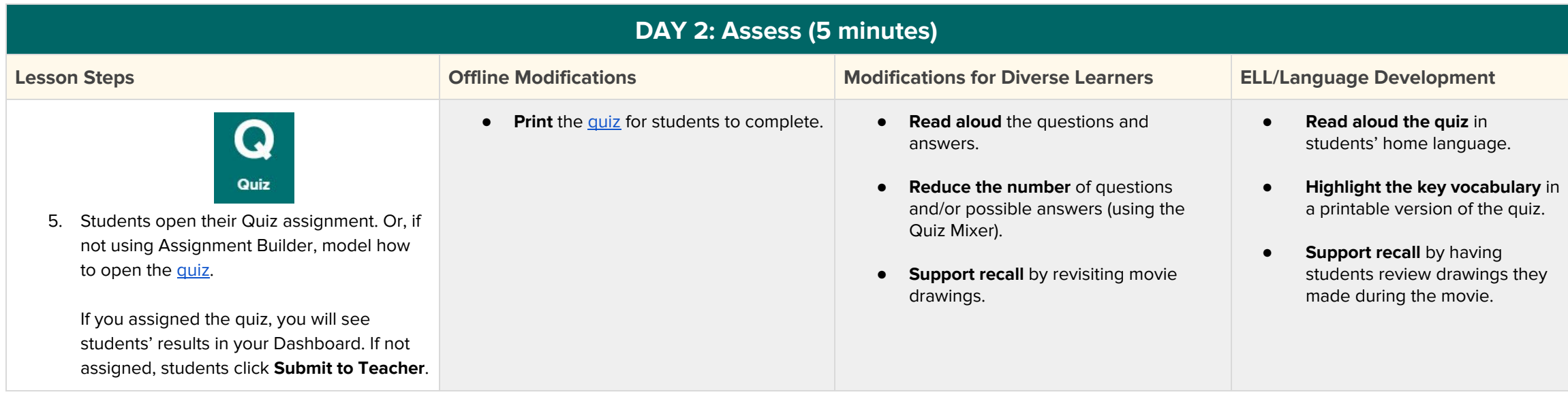